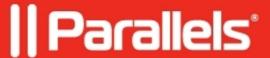

## Decrease number of seats/licenses in a subscription

- Parallels Desktop for Mac Pro Edition
- Parallels Desktop for Mac Business Edition
- Parallels Desktop for Mac Standard Edition

If you want to reduce the number of seats/licenses in your subscription, please consider the following:

- If your subscription has been purchased via our colleagues from the Sales Team, please reach out to your account manager to discuss it.
- If your subscription has been purchased **online** (via the website), the only available option here is to <u>disable</u> <u>auto-renewal</u> and buy the required number of licenses once the license expires.

© 2024 Parallels International GmbH. All rights reserved. Parallels, the Parallels logo and Parallels Desktop are registered trademarks of Parallels International GmbH. All other product and company names and logos are the trademarks or registered trademarks of their respective owners.